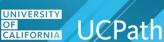

### **Overview**

UCPath uses the Payroll Processing Schedule to manage the execution of the payroll process. The schedule is standard across all Locations on UCPath.

Locations use the schedule to plan and manage their deadlines and the deliverables that they are responsible for.

Adherence to the schedule helps reduce payroll processing times and helps UCPath meet their deliverables.

### **Review the Payroll Processing Schedule**

#### Navigation

**Dashboard Navigation:** Quicklinks > Payroll Resources > Location Users –Administrators > Payroll Processing Schedules & Working Hours > Payroll Processing > **Payroll Processing Schedule YYYY** 

#### The Payroll Processing Schedule

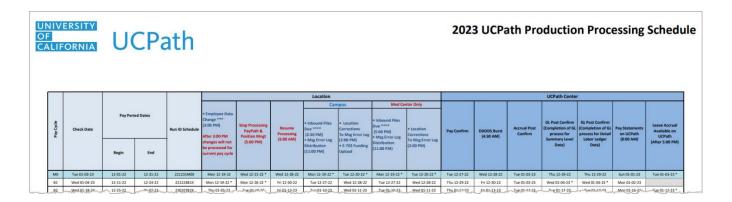

The schedule displays the sequence of payroll production events, dates, times, deadlines and who is responsible.

**Note**: Updates can occur at any time. Always use the schedule currently posted on the dashboard to plan and manage deadlines and deliverables

The following sections provide information on the columns and activities on the schedule.

UNIVERSITY OF CALIFORNIA UCPath

## Job Aid: Review the Payroll Processing Schedule

Columns

| Pay Cycle | Check Date   | Pay Period Dates |          | Run ID Schedule |
|-----------|--------------|------------------|----------|-----------------|
|           |              | Begin            | End      |                 |
| мо        | Mon 01-04-21 | 12-01-20         | 12-31-20 | 201231M0X       |
| 81        | Wed 01-06-21 | 12-13-20         | 12-26-20 | 201226B1X       |
| 82        | Wed 01-20-21 | 12-27-20         | 01-09-21 | 210109B2X       |

| Schedule<br>Column        | Responsible<br>Party | Description                                                                                                    |
|---------------------------|----------------------|----------------------------------------------------------------------------------------------------|
| Pay Cycle                 | UCPath               | <ul> <li>The pay frequency:</li> <li>B1, B2, B3: Payroll cycle for each corresponding biweekly payroll period; these employees receive earnings on a biweekly basis.</li> <li>MO: Payroll cycle for each corresponding monthly payroll period; these employees receive earnings once a month.</li> <li>Y: Mid-month off-cycle.</li> </ul> |
| Check Date                | UCPath               | The date the employee would typically expect to receive earnings for the pay period.                                                                                                    |
| Pay Period<br>Dates Begin | UCPath               | The first day of the pay period.                                                                                                    |
| Pay Period<br>Dates End   | UCPath               | The last day of the pay period.                                                                                                    |
| Run ID<br>Schedule        | UCPath               | The pre-defined, unique identifier is assigned to the specific pay cycle for the specified period. Naming convention is YYMMDD, Pay Cycle, and "X" for on-cycle.                                                                                                    |

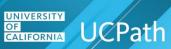

|     |                                                                                                    |                                                            |                                | Location                                                                                                    |                                                                                                    |                                                                                           |                                                            |
|-----|----------------------------------------------------------------------------------------------------|------------------------------------------------------------|--------------------------------|----------------------------------------------------------------------------------------------------|----------------------------------------------------------------------------------------------------|-------------------------------------------------------------------------------------------|------------------------------------------------------------|
|     |                                                                                                    |                                                            |                                | Campus                                                                                                    |                                                                                                    | Med Center Only                                                                           |                                                            |
| ıle | • Employee Data<br>Change ***<br>(3:00 PM)<br>After 3:00 PM<br>changes will not<br>be processed for<br>current pay cycle | Stop Processing<br>PayPath & Position<br>Mngt<br>(5:00 PM) | Resume Processing<br>(6:00 AM) | <ul> <li>Inbound Files<br/>Due ****</li> <li>(2:30 PM)</li> <li>Msg Error Log<br/>Distribution</li> <li>(11:00 PM)</li> </ul> | <ul> <li>Location<br/>Corrections</li> <li>To Msg Error Log<br/>(2:00 PM)</li> <li>E-703 Funding<br/>Upload</li> </ul> | • Inbound Files<br>Due ****<br>(5:00 PM)<br>• Msg Error Log<br>Distribution<br>(11:00 PM) | • Location<br>Corrections<br>To Msg Error Log<br>(2:00 PM) |
|     | Mon 12-21-20 *                                                                                                    | Tue 12-22-20                                               | Wed 12-30-20                   | Tue 12-22-20 *                                                                                                    | Wed 12-23-20 *                                                                                                    | Tue 12-22-20 *                                                                            | Wed 12-23-20 *                                             |
|     | Tue 12-22-20 *                                                                                                    | Fri 12-25-20                                               | Fri 12-31-21                   | Mon 12-28-20 *                                                                                                    | Tue 12-29-20 *                                                                                                    | Mon 12-28-20 🔺                                                                            | Tue 12-29-20 *                                             |
|     | Thu 01-07-21                                                                                                    | Tue 01-12-21                                               | Fri 01-15-21                   | Tue 01-12-21                                                                                                    | Wed 01-13-21                                                                                                    | Tue 01-12-21                                                                              | Wed 01-13-21                                               |

| Schedule<br>Column      | Responsible<br>Party                           | Description                                                                                                    |
|-------------------------|------------------------------------------------|----------------------------------------------------------------------------------------------------|
| Employee Data<br>Change | Locations – All<br>Campuses and<br>Med Centers | Employee data changes that affect payroll must be submitted and approved in UCPath by 3:00 PM.                                                                                                    |
|                         |                                                | This includes Recurring Additional Pay entered via<br>PayPath and Self Service Transactions Links via the E-<br>330 batch load process.                                                                                                    |
|                         |                                                | Changes submitted after 3:00 PM will <u>not</u> be included in this pay run.                                                                                                    |
|                         |                                                | Refer to the <b>Employee Data Change List</b> for changes affecting payroll.                                                                                                    |
|                         |                                                | Non-pay impacting HR Template and Leave of Absence<br>transactions can still be submitted. Pay-impacting<br>transactions will not be processed until the date and time<br>shown in the <b>Resume Processing</b> column and will<br>instead be included in the next pay cycle. |

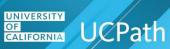

| Schedule<br>Column                                                  | Responsible<br>Party                                       | Description                                                                                                    |
|---------------------------------------------------------------------|------------------------------------------------------------|----------------------------------------------------------------------------------------------------|
| Stop<br>Processing<br>PayPath &<br>Position Mngt                    | Locations – All<br>Campuses and<br>Med Centers             | <ul> <li>PayPath and Position Management changes are due by 5:00 PM on the date listed.</li> <li>Mass PayPath includes both Monthly and Biweekly pay frequencies. Processing weeks with multiple pay frequencies will have an extended lock-out period.</li> <li>Please coordinate Mass PayPath updates by crossreferencing multiple pay cycles to avoid interruption.</li> <li><b>PayPath</b>: Users will not be able to process any PayPath transactions (past, present, or future-dated) for employees in the pay cycle being processed until the Resume Processing date/time on the payroll processing schedule.</li> <li>This page will appear as read-only.</li> <li><b>Mass PayPath</b>: Transactions can still be submitted but will not be approved and processed. Approvals will appear as read-only for all employees/transactions regardless of the pay cycle.</li> <li><b>Position Management/Administration</b>: Updates should not be submitted during critical payroll processing, even though the system will not prevent them.</li> <li>Refer to the <b>Stop and Resume Processing</b> Information for detailed information.</li> <li>Locations can resume submitting job data changes through Position Management and PayPath on the date and time shown in the <b>Resume Processing</b> column.</li> </ul> |
| Resume<br>Processing                                                | Locations – All<br>Campuses and<br>Med Centers             | PayPath and Position Management transaction<br>processing can resume at 6:00 AM on the date listed.<br>Refer to the <u>Stop and Resume Processing</u><br><u>Information</u> for more information.                                                                                                    |
| Campus<br>• Inbound Files<br>Due<br>• Msg Error Log<br>Distribution | Locations –<br>Campuses only<br>(Med Centers<br>see below) | Inbound files are due by 2:30 PM on the date listed.<br>Refer to the <u>Inbound Files - Description</u> for a list of the files.<br>Errors encountered during the loading of the inbound files are added to the Message Error Log and distributed by 11:00 PM on the date listed to specified receivers for resolution.                                                                                                    |

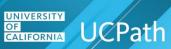

| Schedule<br>Column                                                                      | Responsible<br>Party                                       | Description                                                                                                    |
|-----------------------------------------------------------------------------------------|------------------------------------------------------------|----------------------------------------------------------------------------------------------------|
| Campus<br>• Location<br>Corrections<br>To Msg Error<br>Log<br>• E-703 Funding<br>Upload | Locations –<br>Campuses only<br>(Med Centers<br>see below) | Corrections for transaction errors on the Message Error<br>Log are due from the Campuses by 2:00 PM on the date<br>listed.<br>The E-703 Funding Upload is due on the date listed.                                                                                                    |
| Med Center<br>Only<br>• Inbound Files<br>Due<br>• Msg Error Log<br>Distribution         | Locations –Med<br>Centers only<br>(Locations see<br>above) | Inbound files are due by 5:00 PM on the date listed.<br>Refer to the Inbound Files - Description for a list of the files.<br>Errors encountered during the loading of the inbound files are added to the Message Error Log and distributed to specified receivers for resolution by 11:00 PM on the next day listed. |
| Med Center<br>Only<br>• Location<br>Corrections<br>To Msg Error<br>Log                  | Locations –Med<br>Centers only<br>(Locations see<br>above) | Corrections for the Message Error Log transactions are<br>due from the medical centers by 2:00 PM on the date<br>listed.                                                                                                    |

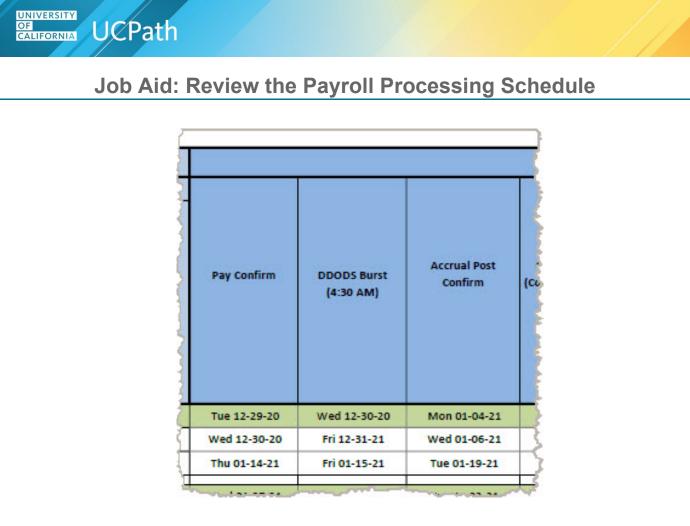

| Schedule<br>Column      | Responsible<br>Party | Description                                                                                                    |
|-------------------------|----------------------|----------------------------------------------------------------------------------------------------|
| Pay Confirm             | UCPath               | The date that pay is finalized, outbound files, such as Fidelity, are created and reports are generated.                                                           |
| DDODS Burst             | UCPath               | DDODS burst of Post Confirm reports for Locations is completed by 4:30 AM on the date listed.                                                                      |
| Accrual Post<br>Confirm | UCPath               | All accrual processing is completed and confirmed.<br>Updated balances are available on the date listed on<br>the <b>Leave Accrual Available on UCPath</b> column. |

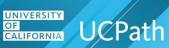

| GL Post Confirm<br>(Completion of GL<br>process for<br>Summary Level<br>Data) | GL Post Confirm<br>(Completion of GL<br>process for Detail<br>Labor Ledger<br>Data) | Pay Statements<br>on UCPath<br>(8:00 AM) | Leave Accrual<br>Available on<br>UCPath<br>(After 5:00 PM) |
|-------------------------------------------------------------------------------|-------------------------------------------------------------------------------------|------------------------------------------|------------------------------------------------------------|
| Thu 12-29-22                                                                  | Thu 12-29-22                                                                        | Sun 01-01-23                             | Tue 01-03-23 *                                             |

| Schedule<br>Column                                                                     | Responsible<br>Party | Description                                                                                                    |
|----------------------------------------------------------------------------------------|----------------------|----------------------------------------------------------------------------------------------------|
| GL Post<br>Confirm<br>(Completion of<br>GL process for<br>Summary<br>Level Data)       | UCPath               | Includes absence and general ledger processing.<br>The Summary Labor Ledger delivery date. Data is<br>presented at a summarized level (per FAU).                        |
| GL Post<br>Confirm<br>(Completion of<br>GL process for<br>Detail Labor<br>Ledger Data) | UCPath               | Includes absence and general ledger processing.<br>This is the Detailed Labor Ledger delivery date.<br>Data is presented at a detailed level (per<br>Employee/Job/FAU). |
| Pay<br>Statements on<br>UCPath                                                         | UCPath               | Pay statements available in UCPath online for employees by 8:00 AM on the date listed.                                                                                  |
| Leave Accrual<br>Available on<br>UCPath (After<br>5:00 PM)                             | UCPath               | Updated accruals and balances now show in UCPath<br>Online for employee review. Availability targeted for after<br>5:00 PM on the date listed.                          |

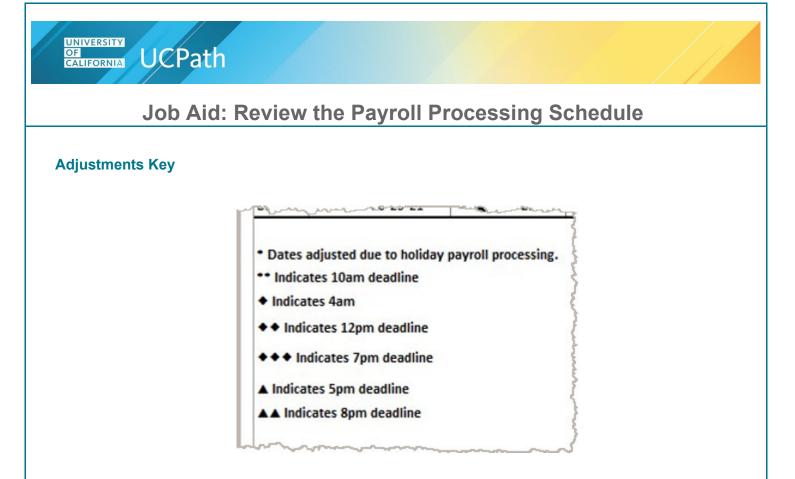

This section lists the icons used to indicate adjustments to dates, times and deadlines. Icons appear in the columns and rows of a pay run when applicable.

#### **Important Notes**

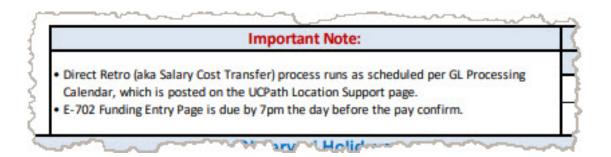

This section lists important changes affecting processing times, due dates or completion times.

Items listed are standard system activities; Locations might not receive reports or notifications if not applicable.

Note: Carefully review this section as these may change from pay run to pay run.

### **Benefit Holidays**

| Benefit Holiday |            |  |
|-----------------|------------|--|
| Run ID          | Check Date |  |
| 210320B3X       | 03-31-2021 |  |
| 210918B3X       | 09-29-2021 |  |

This section lists payroll runs that fall into the third pay period of a month.

Note: These runs do not deduct flat dollar benefits from pay.

### **Observed Holidays**

|                             | Ob                          | served Holidays             |                                   |
|-----------------------------|-----------------------------|-----------------------------|-----------------------------------|
| Thursday, December 23, 2021 | Winter Holiday              | Monday, July 4, 2022        | Independence Day                  |
| Friday, December 24, 2021   | Winter Holiday              | Monday, September 5, 2022   | Labor Day                         |
| Thursday, December 30, 2021 | New Year Holiday            | Friday, November 11, 2022   | Veterans Day                      |
| Friday, December 31, 2021   | New Year Holiday            | Thursday, November 24, 2022 | Thanksgiving Day                  |
| Monday, January 17, 2022    | Martin Luther King, Jr. Day | Friday, November 25, 2022   | Friday following Thanksgiving Day |
| Monday, February 21, 2022   | Presidents Day              | Friday, December 23, 2022   | Winter Holiday                    |
| Friday, March 25, 2022      | Cesar Chavez Day            | Monday, December 26, 2022   | Winter Holiday                    |
| Monday, May 30, 2022        | Memorial Day                | Friday, December 30, 2022   | New Year Holiday                  |
| Monday, June 20, 2022       | Juneteenth Holiday          | Monday, January 2, 2023     | New Year Holiday                  |

This section lists official company holidays. These may affect pay run dates, times and processing activities. When applicable, changes to the pay run are indicated using the icons listed in the **Adjustments Key** section above.

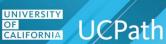

#### **Inbound Files - Description**

| **** Inbou                       | nd Files - Description                |   |
|----------------------------------|---------------------------------------|---|
| E-084: Manage Accurals           | E-353: Batch Load One-Time Payments   | Τ |
| E-330: Batch Load Additional Pay | I-171: Reocurring General Deductions  |   |
| -160: Tuition Reimbursement      | I-178: Parking Deductions Corrections |   |
| -176: Parking Deductions         | I-378: One Time General Deductions    |   |
| I-181: Regular Time Entry        | I-618: Flat Dollar Amount.            |   |

This section lists the inbound files used in payroll processing.

### **Employee Data Change List**

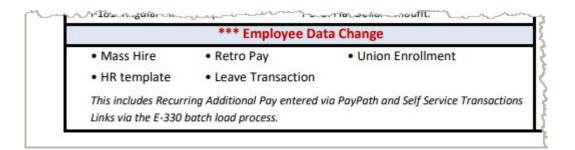

This section lists activities or changes that have an effect on pay.

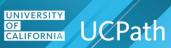

### Stop and Resume Processing Information

| Question                                                                                                    | Answer                                                                                                    |
|----------------------------------------------------------------------------------------------------|----------------------------------------------------------------------------------------------------|
| What does it mean to "Stop<br>Processing"?                                                                                                    | As of the date and time shown in the <b>Stop Processing PayPath &amp;</b><br><b>Position Mngt</b> column, Locations must not submit any <b>PayPath</b><br>changes for employees that are part of the pay cycle being processed.<br>Mass PayPath transactions should not be submitted during this period<br>as none of them can be approved.<br>It is critical that Position Management/Administration transactions not<br>be submitted as these will interfere with payroll processing.<br>For all other changes, Locations may continue to send transactions.<br>However, if transactions impact pay, they will <u>not</u> be included in this<br>pay cycle, they will be included in the next pay cycle.<br>Locations may <u>resume</u> submitting job data changes through Position<br>Management and PayPath as of the date and time shown in the<br><b>Resume Processing</b> column.<br><b>Mass PayPath</b> includes both Monthly and Biweekly pay frequencies.<br>Processing weeks with multiple pay frequencies will have an extended<br>lock out period. Please coordinate <b>Mass PayPath</b> updates by cross<br>referencing multiple pay cycles to avoid interruption. |
| What transactions <u>cannot</u><br>be entered or submitted by<br>Locations between the<br><b>Stop Processing</b> and<br><b>Resume Processing</b><br>dates and times? | <ul> <li>Position Management/Administration updates, One-Time<br/>Payments and Additional Pay transactions should not be submitted<br/>during critical payroll processing even though the system will not<br/>prevent them.</li> <li>PayPath transactions for employees that are part of the pay cycle<br/>being processed cannot be entered during this period; the system<br/>will block these and pages will be displayed as read-only.<br/>This includes changes to position number, employee relations<br/>code, "reports to" information and pay rates.</li> <li>Mass PayPath transactions can still be submitted, but approvals<br/>will appear as read-only for all employees/transactions regardless<br/>of pay cycle.</li> <li>Note: A pop-up message will appear when <u>PayPath</u> and <u>Mass<br/>PayPath</u> pages are read-only.</li> </ul>                                                                                                    |

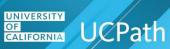

| Question                                                                                                    | Answer                                                                                                    |
|----------------------------------------------------------------------------------------------------|----------------------------------------------------------------------------------------------------|
| What transactions <u>can</u><br>Locations continue<br>between the Stop and<br>Resume dates and times?                                                     | <ul> <li>Any past, present or future dated PayPath transactions for<br/>employees that are not part of the pay cycle being processed can<br/>be submitted. For example, if the current pay period corresponds<br/>to Biweekly employees, monthly transactions can still be entered.<br/>PayPath transaction pages will be available as read-only for any<br/>employee being processed in the current pay cycle. A pop-up<br/>message displays, stating that the page for this user is read-only.</li> <li>Mass PayPath transactions can be submitted at any time but will<br/>not be approved or processed.<br/>The Mass PayPath Approval page will be available as read-only<br/>during the pay cycle run. A pop-up message will display, stating<br/>that the page is currently read-only.</li> <li>Hire and rehire transactions can continue. Retroactive hire<br/>transactions can also be submitted, but UCPath will not process<br/>those until after payroll processing has completed.</li> <li>Non-PayPath transactions. For example, HR templates, position<br/>control requests and extended absence requests.</li> <li>Reminder: E-702 Funding Entry Page is due by 7 pm the day prior to<br/>the Pay Confirm date. E-703 Funding Upload is due End of Day (EOD)<br/>the day prior to the Pay Confirm date.</li> </ul> |
| What happens if job data<br>changes are submitted<br>between the Stop and<br>Resume dates and times?                                                      | These can cause errors and delay the completion of the payroll<br>process. In these cases, the payroll process will be stopped so that<br>UCPath can pull those transactions out; a restart will then be required.<br>The UCPath Liaison of the Location that submitted the change will<br>notify them of the interruption and help identify process changes or<br>actions needed to avoid future disruptions.                                                                                                    |
| Can the system block<br>transactions during the<br>Stop period?                                                                                           | <ul> <li>Yes, the system will automatically block these:</li> <li>PayPath transactions for employees that are part of the pay cycle being processed.</li> <li>Mass PayPath transactions, including approvals. Transactions can be submitted but will not be approved.</li> <li>Note: Position Management/Administration updates should not be submitted during critical payroll processing even though the system will not prevent them.</li> </ul>                                                                                                    |
| What should Locations do<br>if there's an escalated<br>issue on a transaction or<br>change that needs to be<br>included in the current pay<br>period run? | Transactions that require <u>immediate</u> attention should be escalated through your local process. Non-urgent issues will be addressed after payroll processing has completed.                                                                                                    |

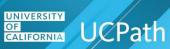

| Question                                                                                                    | Answer                                                                                                    |
|----------------------------------------------------------------------------------------------------|----------------------------------------------------------------------------------------------------|
| How are E-010 errors<br>corrected during the Stop<br>period?                                                                                  | Errors are corrected via the inbound correction file, which must be<br>submitted by the deadline shown on the Payroll Processing Schedule.<br>If corrections are not submitted by the deadline, they can be submitted<br>after the Resume Processing time and date, but they will not apply to<br>the current pay cycle. Transactors may request off-cycle payments for<br>applicable pay. |
| If UCPath completes<br>payroll processing early,<br>will the Locations get a<br>message letting them know<br>they can resume<br>transactions? | Yes, UCPath communicates to Locations via email when payroll<br>processing has completed earlier than listed on the processing<br>schedule. Locations can then resume normal transacting.<br>In addition, once payroll processing has completed, PayPath and<br>Mass PayPath pages will no longer be read-only and users can begin<br>normal transacting again.                            |